## SAP ABAP table CRMC CFTYPE FVR {Flow Category <-> Financing View Assignment Table}

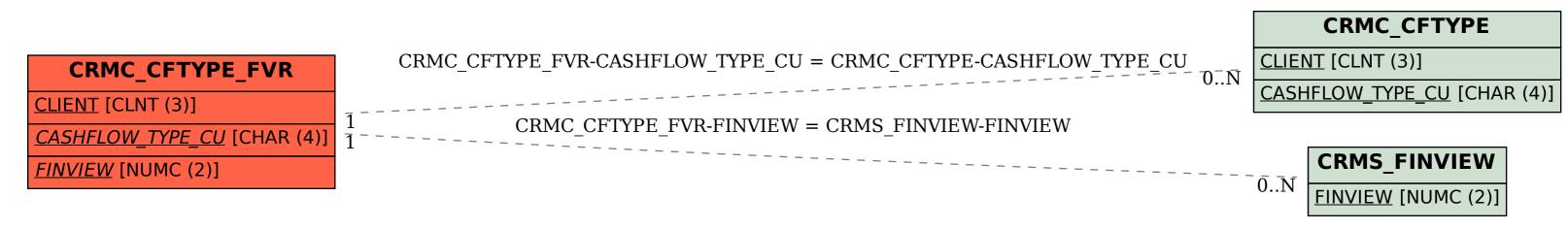